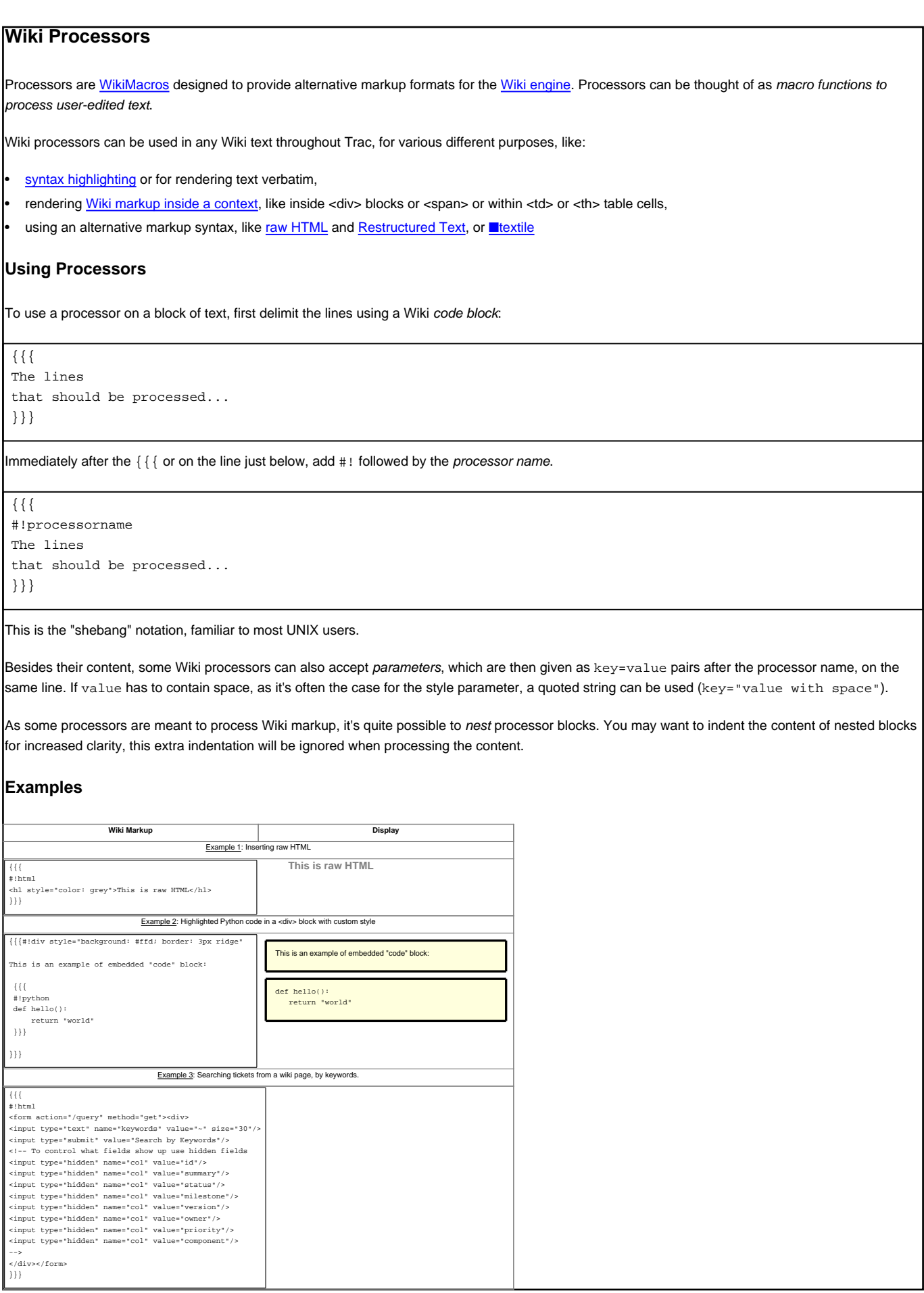

## **Available Processors** The following processors are included in the Trac distribution: **#!default** Present the text verbatim in a preformatted text block. This is the same as specifying no processor name (and no #!) **#!comment** Do not process the text in this section (i.e. contents exist only in the plain text - not in the rendered page). **#!rtl** Introduce a Right-To-Left block with appropriate CSS direction and styling (since 0.12.2) **HTML related #!html** Insert custom HTML in a wiki page. **#!htmlcomment** Insert an HTML comment in a wiki page (since 0.12). Note that  $\#!$  html blocks have to be self-contained, i.e. you can't start an HTML element in one block and close it later in a second block. Use the following processors for achieving a similar effect. **#!div** Wrap an arbitrary Wiki content inside a <div> element (since 0.11). **#!span** Wrap an arbitrary Wiki content inside a <span> element (since 0.11). **#!td** Wrap an arbitrary Wiki content inside a <td> element (since 0.12) **#!th** Wrap an arbitrary Wiki content inside a <th> element (since 0.12) **#!tr** Can optionally be used for wrapping #!td and #!th blocks, either for specifying row attributes or better visual grouping (since 0.12) **#!table** Can optionally be used for wrapping  $\#! \text{tr}, \#! \text{td}$  and  $\#! \text{th}$  blocks, for specifying table attributes. One current limitation however is that tables cannot be nested. (since 0.12) See [WikiHtml](https://tibisay.cenditel.gob.ve/trac/wiki/WikiHtml) for example usage and more details about these processors. **Other Markups #!rst** Trac support for Restructured Text. See [WikiRestructuredText.](https://tibisay.cenditel.gob.ve/trac/wiki/WikiRestructuredText) #**!textile** supported if <u>■Textile</u> is installed. See ■a [Textile](http://cheeseshop.python.org/pypi/textile) reference. **Code Highlighting Support #!c #!cpp** (C++) **#!python #!perl #!ruby #!php #!asp #!java #!js** (Javascript) **#!sql #!xml** (XML or HTML) **#!sh** (Bourne/Bash shell) **etc.** Trac includes processors to provide inline syntax highlighting for source code in various languages. Trac relies on external software packages for syntax coloring, like ■[Pygments.](http://pygments.org) See [TracSyntaxColoring](https://tibisay.cenditel.gob.ve/trac/wiki/TracSyntaxColoring) for information about which languages are supported and how to enable support for more languages.

Using the MIME type as processor, it is possible to syntax-highlight the same languages that are supported when browsing source code.

 ${{\sf r}}-$ #!text/html  $\overline{\phantom{a}}$  The same is valid for all other minimals  $\overline{\phantom{a}}$ **=** #!diff--- Version <sup>55</sup> +++Version56@@ -115,8+115,9@@ name='TracHelloWorld', version='1.0',  $p$  and  $p$  and  $p$  and  $p$ - entry points and - [trac.plugins] helloworld =myplugs.helloworld  $+e^-$ 'trac.plugins': [ <sup>+</sup> 'helloworld =myplugs.helloworld', +], ) **Version <sup>115</sup> <sup>115</sup>**  $-1.$ **<sup>116116</sup>** packages=find\_packages(exclude=['\*.tests\*']), **<sup>117</sup>** entry\_points = """ **<sup>118</sup>** [trac.plugins] helloworld = myplugs.helloworld **<sup>120</sup>** """, **<sup>117</sup>** entry\_points = { **<sup>119</sup>** 'helloworld = myplugs.helloworld', **<sup>120</sup>** ],

For more processor macros developed and/or contributed by users, visit:

- ■[ProcessorBazaar](http://trac.edgewall.org/intertrac/ProcessorBazaar)
- ■[MacroBazaar](http://trac.edgewall.org/intertrac/MacroBazaar)
- **[Trac Hacks](http://trac-hacks.org)** community site

Developing processors is no different from Wiki macros. In fact they work the same way, only the usage syntax differs. See [WikiMacros#DevelopingCustomMacros](https://tibisay.cenditel.gob.ve/trac/wiki/WikiMacros#DevelopingCustomMacros) for more information.

See also: [WikiMacros,](https://tibisay.cenditel.gob.ve/trac/wiki/WikiMacros) [WikiHtml](https://tibisay.cenditel.gob.ve/trac/wiki/WikiHtml), [WikiRestructuredText](https://tibisay.cenditel.gob.ve/trac/wiki/WikiRestructuredText), [TracSyntaxColoring](https://tibisay.cenditel.gob.ve/trac/wiki/TracSyntaxColoring), [WikiFormatting](https://tibisay.cenditel.gob.ve/trac/wiki/WikiFormatting), [TracGuide](https://tibisay.cenditel.gob.ve/trac/wiki/TracGuide)